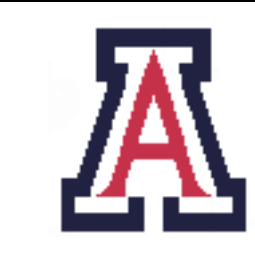

University of Arizona, Department of Computer Science

CSc  $372$  — Assignment  $1$  — Due noon, Tue Sep  $13-5\%$ 

Christian Collberg September 5, 2011

# 1 Introduction

The purpose of this assignment is to get started writing Haskell functions.

- For the purposes of this assignment, don't use any of the higher-order built-in functions such as map, foldr, etc. — I want you to write all functions "from scratch"! You may use the ++-function for list concatenation and the reverse function for list reversal.
- Unless otherwise specified, you should use the *guard syntax* rather than the if-then-else syntax when you define recursive functions.

HINT: It's never wrong to introduce an auxiliary function when it makes the program easier to write or prettier to read! In fact, breaking up a larger function in two or more smaller ones is encouraged.

## 2 Non-Recursive Functions

1. Define a function doublestring s which takes a string argument s and returns a new string consisting of two copies of s: [5 points]

doublestring :: String -> String doublestring  $s = ...$ > doublestring ""  $\bf 0$   $\bf 0$ 

> doublestring "hello" "hellohello"

2. Write a function charToString a which returns the one-character string consisting only of the character a: [5 points] [5 points]

```
charToString Char -> String
charToString c = ...> charToString 'A'
"A"
```
3. Using the formula

$$
V = 2\pi rh + 2\pi r^2
$$

define a function cylinderSurfaceArea  $(r,h)$  which computes the surface area of a cylinder of height r and radius h, rounded down to the nearest integer: [5 points]

```
cylinderSurfaceArea :: (Float,Float) -> Int
cylinderSurfaceArea (r,h) = ...> cylinderSurfaceArea (2.0,5.0)
```
Use the floor function to round down and the pi constant function to approximate  $\pi$ :

```
> floor 5.5
5
> pi
3.14159
```
87

4. Use head and tail to write a non-recursive function third xs which returns the third element of a list of Ints: [5 points] [5 points]

```
third :: [Int] -> Int
third xs = ...> third [1,2,3,4,5]
3
```
You don't have to check that the list contains at least three elements.

5. Use head and tail to write a non-recursive function yahtzee xs which takes a list of five Ints (between 1 and 6) as argument (the result of rolling five dice) and returns True if all numbers are the same, and False otherwise. [5 points]

```
yahtzee :: [Int] -> Bool
yahtzee xs = ...> yahtzee [1,1,1,1,1]
True
> yahtzee [1,1,1,1,2]
False
> yahtzee [6,6,6,6,6]
True
```
You don't have to check the input for correctness — we assume that there are exactly five elements in the list and that the numbers are between 1 and 6.

### 3 Recursive Functions

1. Write a recursive function msum n that returns the sum of the integers  $0 + 1 + 2 + 3 + \ldots + n$ , where  $n \geq 0$ : [6 points]

```
msum :: Int -> Int
msum n = ...> msum 0
0
> msum 1
1
> msum 5
15
```
msum should make use of a conditional expression (if-then-else syntax).

2. Write a recursive function gsum n that returns the sum of the integers  $0 + 1 + 2 + 3 + \ldots + n$ , where  $n \geq 0$ : [7 points]

gsum :: Int -> Int gsum ...

gsum should make use of guards.

3. Define a recursive function copystring  $(s,n)$  which returns a string consisting of n copies of the string s: [7 points]

copystring :: (String,Int) -> String copystring (s,n) ...

Your function should have the following behavior:

```
> copystring ("hello",-1)
^{\rm 11.11}> copystring ("hello",0)
^{\rm m} ""
> copystring ("hello", 1)
"hello"
> copystring ("hello",2)
"hellohello"
> copystring ("hello",10)
"hellohellohellohellohellohellohellohellohellohello"
```
I.e., for any values of  $n \leq 0$  copystring should return the empty string, for positive values it should return n copies of the string, concatenated together.

4. Write a recursive function numlist n which generates a list of the integers  $[0, 1, 2, 3, \ldots, n]$ , where  $n \geq 0$ . Generate the error "illegal argument" for  $n < 0$ . [7 points]

```
numlist :: Int -> [Int]
numlist n ...
```
> numlist 0 [0] > numlist 4 [0,1,2,3,4] > numlist (-5) program error: illegal argument

5. Write a recursive function allsame xs which takes a list of Ints and returns True if all numbers are the same, and False otherwise. [7 points]

```
allsame :: [Int] -> Bool
allsame xs ...
> allsame []
True
> allsame [1]
True
> allsame [1,2]
False
> allsame [1,1,1,1,1]
True
> allsame [1,1,1,1,2]
False
```
6. Write a recursive function swap xs which takes a list of Ints and returns and new list where pairs of adjacent elements have been swapped. [7 points] [7 points]

```
swap :: [Int] -> [Int]
swap xs ...
> swap []
[> swap [1]
[1]
> swap [1,2]
[2,1]
> swap [1,2,3]
[2,1,3]
> swap [1,2,3,4]
[2,1,4,3]
> swap [1,2,3,4,5,6,7,8]
[2,1,4,3,6,5,8,7]
```
7. Write a recursive function split xs which takes a list of Ints and returns and tuple of two new lists such that every other element (starting with the first) goes in the first list, every other element in the second list. [8 points] [8 points]

```
split :: [Int] -> ([Int],[Int])
split xs ...
> split []
([] , [] )
```

```
> split [1]
([1],[])> split [1,2]
([1],[2])
> split [1,2,3]
([1,3],[2])> split [1,2,3,4]
([1,3],[2,4])> split [1,2,3,4,5,6,7,8,9,10]
([1,3,5,7,9],[2,4,6,8,10])
> split [10,1000,111,42,666,99,999,9999]
([10,111,666,999],[1000,42,99,9999])
```
Note: The function fst returns the first element of a tuple, snd returns the second one.

8. Write a function hash xs which computes a hash-value from a string  $\mathbf{x} = [x_1, x_2, x_3, \ldots]$ . The hash function should be defined as [8 points] [8 points]

$$
hash(x_1, \ldots, x_n) = |3^n + (\sum_{i=1}^n x_i 3^{(i-1)})|
$$

or, expressed using Horners rule:

$$
hash[] = |1|
$$
  
\n
$$
hash[x_1] = |x_1 + 3 * 1|
$$
  
\n
$$
hash[x_1, x_2] = |x_1 + 3 * (x_2 + 3 * 1)|
$$
  
\n
$$
hash[x_1, x_2, x_3] = |x_1 + 3 * (x_2 + 3 * (x_3 + 3 * 1))|
$$
  
\n
$$
hash[x_1, x_2, x_3, x_4] = |x_1 + 3 * (x_2 + 3 * (x_3 + 3 * (x_4 + 3 * 1)))|
$$
  
\n...

(HINT: Using Horner's rule is easier since it translates directly into a recursive definition.) All arithmetic should be performed mod  $2^{32}$ , i.e. using 32-bit integers. |x| means the *absolute value* of x. The hash function should be declared like this:

hash :: String -> Int hash  $x =$ ..

Here are some examples:

```
> hash []
1
> hash [\cdot \backslash 1']4
> hash [\cdot \backslash 1', \cdot \backslash 2']16
> hash [\cdot \1, \cdot \cdot \cdot \cdot \cdot \cdot \cdot \cdot ]61
> hash[\cdot \backslash 1', \cdot \backslash 2', \cdot \backslash 3', \cdot \backslash 4']223
> hash "hello!"
22034
> hash "hello world! I'm a really long string!"
1224194303
```
### 4 Applications

1. Assume that we have a database of people and their corresponding phone numbers, implemented as a list of (name, number) pairs: [8 points]

phoneDB = [("Jenny","867-5309"), ("Alice","555-1212"), ("Bob","621-6613")]

Given someone's name you'd like to be able to see if they're in the database:

```
> member nameEQ ("Alice","") phoneDB
True
> member nameEQ ("Jenny","") phoneDB
True
> member nameEQ ("Erica","") phoneDB
False
```
And, given someone's phone number you'd also like to be able to see if they're in the database:

```
> member numberEQ ("","867-5309") phoneDB
True
> member numberEQ ("","111-2222") phoneDB
False
```
Write a function member eq x xs which looks up x in the list xs:

```
nameEQ (a, _{\_}) (b, _{\_}) = a == bnumberEQ (\_a) (\_b) = a == bintEQ a b = a == b
```
member :: (a -> a -> Bool) -> a -> [a] -> Bool member eq  $x$   $ys = ...$ 

Note a few things:

- (a) member is polymorphic, i.e. a is a type variable, a place-holder for any type.
- (b) member takes an equality function eq as argument, which returns true if its arguments are equal.
- (c) By giving member different equality functions we can make it behave differently.

Here are some more examples:

```
> member intEQ 4 [1,2,3,4]
True
> member intEQ 4 [1,2,3,5]
False
```
We will study polymorphic functions in more detail later!

2. Credit card numbers are validated by the so-called Luhn algorithm. You can read more about it here: http://en.wikipedia.org/wiki/Luhn\_algorithm. [10 points]

> NOTE: Although in the examples below, credit card numbers are shown to be 11 digits, you cannot make such assumptions in your code! American Express, for example, uses 15 digits and Visa 16 digits.

Here's a sketch of the validation algorithm:

(a) Let

 $[x_{10}, x_9, x_8, x_7, x_6, x_5, x_4, x_3, x_2, x_1, x_0]$ 

be the credit card number.  $x_0$  is the *check digit*.

(b) Double every other digit, starting from  $x_1$ :

$$
[x_{10}, 2*x_9, x_8, 2*x_7, x_6, 2*x_5, x_4, 2*x_3, x_2, 2*x_1, x_0]
$$

(c) Let S be the function which sums the digits of a number. For example,  $S(12) = 1 + 2 = 3$ . Now apply S to every other number, again starting with  $x_1$ :

 $[x_{10}, S(2 * x_9), x_8, S(2 * x_7), x_6, S(2 * x_5), x_4, S(2 * x_3), x_2, S(2 * x_1), x_0]$ 

(d) Sum up all the numbers in the list. If the sum is 0 mod 10, the account number is probably valid.

Let's write a function isValidCC x which takes a string of digits as input and returns True or False depending on whether it's a correct credit card number or not.

#### NOTE: None of the functions below need to do any error checking.

(a) The isValidCC function itself has been given to you:

```
isValidCC :: String -> Bool
isValidCC x = luhnSum (string2IntList x) 'mod' 10 == 0
```
(b) Now write a function string2IntList x which returns a list of the digits (all integers) of x, where x is a string consisting only of digits:

```
> string2IntList ""
\Box> string2IntList "12345"
[1,2,3,4,5]
```
You can assume that x only contains digits.

(c) Now write the function sum Digits x which sums the digits of x, where you can assume that x is an integer between 0 and 99:

```
> sumDigits 0
0
> sumDigits 7
7
> sumDigits 10
1
> sumDigits 11
2
> sumDigits 23
5
> sumDigits 99
18
```
(d) Now write a function sumDigitsList that sums all the digits of a list of integers:

```
> sumDigitsList []
\Omega> sumDigitsList [1,2,3]
6
> sumDigitsList [11,12,13]
9
> sumDigitsList [0,7,10,11,23,99]
33
```
(e) Now write a function that doubles all the elements of a list of integers:

```
> double []
\Box> double [1]
[2]
> double [1,2,3,4,5]
[2,4,6,8,10]
```
(f) Now write the everyOther xs function which returns every other element of a list xs of integers, starting with the first one:

```
> everyOther []
\Box> everyOther [1]
[1]
> everyOther [1,2]
[1]
> everyOther [1,2,3]
[1,3]
> everyOther [1,2,3,4]
[1,3]
> everyOther [1,2,3,4,5]
[1,3,5]
```
(g) Finally, write the luhnSum xs function which, using the functions you've just defined as help, computes the Luhn sum according to the algorithm above:

> luhnSum [4,9,9,2,7,3,9,8,7,1,6] 70

#### HINT: reverse and ++ are good friends to have.

(h) Now your isValidCC function should be working:

```
> isValidCC "49927398716"
True
> isValidCC "49927398717"
False
> isValidCC "49927398726"
False
```
## 5 Submission and Assessment

The deadline for this assignment is noon, Tue Sep 13. It is worth 5% of your final grade.

You should submit the assignment to d21.arizona.edu.

NOTE: The TAs will grade the assignment using the ghci interpreter on lectura. Make sure your code works on lectura before turning it in!

NOTE: Put all your functions into one file, named ass1.hs.

Don't show your code to anyone, don't read anyone else's code, don't discuss the details of your code with anyone. If you need help with the assignment see the instructor or the TA.